## **АВТОНОМНАЯ НЕКОММЕРЧЕСКАЯ ОБРАЗОВАТЕЛЬНАЯ ОРГАНИЗАЦИЯ ПРОФЕССИОНАЛЬНОГО ОБРАЗОВАНИЯ «КЫЗЫЛСКИЙ ТЕХНИКУМ ЭКОНОМИКИ И ПРАВА ПОТРЕБИТЕЛЬСКОЙ КООПЕРАЦИИ»**

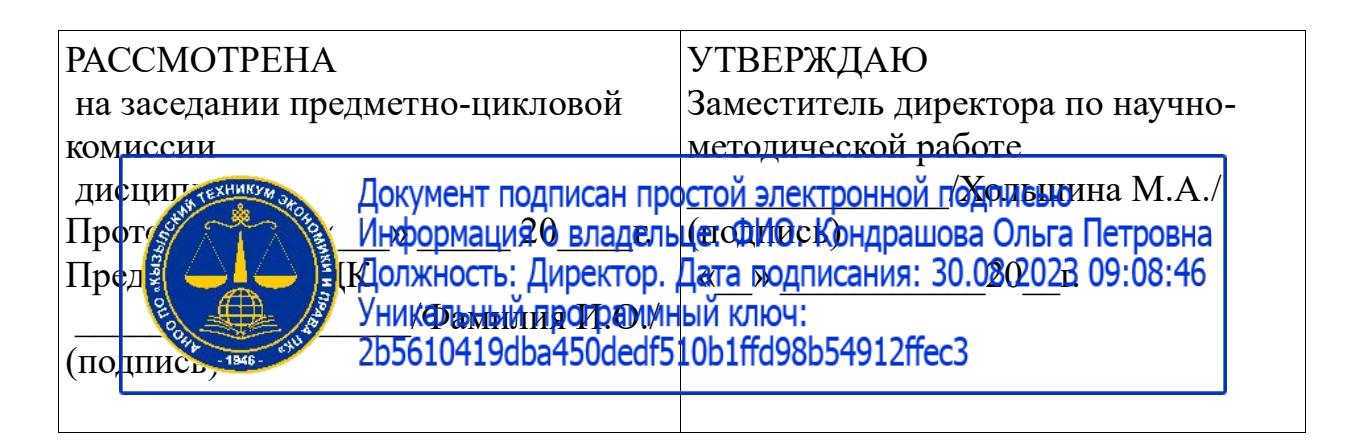

## **РАБОЧАЯ ПРОГРАММА ОП. 11 Системы компьютерной графики**

для специальности среднего профессионального образования 5 Прикладная информатика (по отраслям) базовая подготовка Форма обучения: очная

Квалификация: техник-программист

### **Разработчики:**

- 1. Организация разработчик: АНОО ПО «Кызылский техникум экономики и права потребительской кооперации»
- 2. Преподаватель: АНОО ПО «Кызылского техникума экономики и права потребительской кооперации», Очур А.С

Рабочая программа учебной дисциплины разработана на основе Федерального государственного образовательного стандарта по специальностям среднего профессионального образования (далее  $-$  C<sub>IIO</sub>)

### 09.02.05 - Прикладная информатика (по отраслям)

Организация-разработчик: АВТОНОМНАЯ НЕКОММЕРЧЕСКАЯ ОБРАЗОВАТЕЛЬНАЯ ОРГАНИЗАЦИЯ ПРОФЕССИОНАЛЬНОГО ОБРАЗОВАНИЯ «КЫЗЫЛСКИЙ ТЕХНИКУМ ЭКОНОМИКИ И ПРАВА ПОТРЕБИТЕЛЬСКОЙ КООПЕРАЦИИ»

Разработчики: Очур А.С., преподаватель

# **СОДЕРЖАНИЕ**

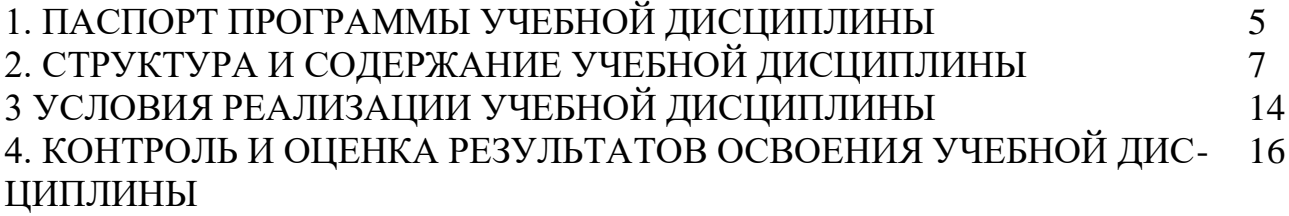

### 1. **ПАСПОРТ ПРОГРАММЫ УЧЕБНОЙ ДИСЦИПЛИНЫ**

Системы компьютерной графики

### **1.1. Область применения программы**

Рабочая программа учебной дисциплины «Системы компьютерной графики» соответствует требованиям ФГОС по специальности 09.02.05 - Прикладная информатика (по отраслям) базовой подготовки и работодателей.

Учебная дисциплина «Системы компьютерной графики» является вариативной частью программы подготовки специалистов среднего звена по специальности и входит в учебный цикл профессиональных дисциплин.

Учебная дисциплина направлена на формирование общих и профессиональных компетенций:

ОК 1. Понимать сущность и социальную значимость своей будущей профессии, проявлять к ней устойчивый интерес.

ОК 2. Организовывать собственную деятельность, выбирать типовые методы и способы выполнения профессиональных задач, оценивать их эффективность и качество.

ОК 3. Принимать решения в стандартных и нестандартных ситуациях и нести за них ответственность.

ОК 4. Осуществлять поиск и использование информации, необходимой для эффективного выполнения профессиональных задач, профессионального и личностного развития.

ОК 5. Использовать информационно-коммуникационные технологии в профессиональной деятельности.

ОК 6. Работать в коллективе и команде, эффективно общаться с коллегами, руководством, потребителями.

ОК 7. Брать на себя ответственность за работу членов команды (подчиненных), результат выполнения заданий.

ОК 8. Самостоятельно определять задачи профессионального и личностного развития, заниматься самообразованием, осознанно планировать повышение квалификации.

ОК 9. Ориентироваться в условиях частой смены технологий в профессиональной деятельности.

ПК 1.1. Обрабатывать статический информационный контент.

ПК 1.2. Обрабатывать динамический информационный контент

ПК 2.3. Разрабатывать и публиковать программное обеспечение и информационные ресурсы отраслевой направленности со статическим, динамическим и интерактивным контентом.

ПК 2.4. Проводить отладку и тестирование программного обеспечения отраслевой направленности.

Содержание дисциплины охватывает круг вопросов, связанных с ознакомлением с основами алгоритмизации и программирования, изучением методов построения алгоритмов, использованием языка программирования высокого уровня для создания программ.

Преподавание дисциплины осуществляется на основе современных компьютерных технологий и предусматривает следующие формы организации учебного процесса: лекции, практические занятия, семинар-диалог, работа в малых группах, самостоятельная работа студента под контролем преподавателя (домашние задания), консультации.

Программой дисциплины предусмотрены следующие виды контроля: текущий контроль успеваемости в форме проверки выполнения практических заданий по дисциплине, устного опроса, промежуточный контроль в форме контрольной работы и промежуточная аттестация в виде экзамена.

### В результате освоения дисциплины студент должен:

Иметь практический опыт

 В разработке дизайна веб-приложений в соответствии со стандартами и требованиями заказчика; создании, использовании и оптимизировании изображений для веб-приложений; разработке интерфейса пользователя для вебприложений с использованием современных стандартов

уметь

- создавать, использовать и оптимизировать изображения для веб-приложений;
- выбирать наиболее подходящее для целевого рынка дизайнерское решение;
- создавать дизайн с применением промежуточных эскизов, требований к эргономике и технической эстетике; разрабатывать интерфейс пользователя для вебприложений с использованием современных стандартов

знать

- нормы и правила выбора стилистических решений; современные методики
- разработки графического интерфейса; требования и нормы подготовки и
- использования изображений в информационно-телекоммуникационной сети "Интернет" (далее - сеть Интернет); государственные стандарты и требования к разработке дизайна веб-приложений.

### **Рекомендуемое количество часов на освоение программы учебной дисциплины:**

максимальной учебной нагрузки обучающегося 100 часов, в том числе:

обязательной аудиторной учебной нагрузки обучающегося 60 часов;

самостоятельной работы обучающегося 40 часов.

# **2. СТРУКТУРА И СОДЕРЖАНИЕ УЧЕБНОЙ ДИСЦИПЛИНЫ**

# **2.1. Объем учебной дисциплины и виды учебной работы**

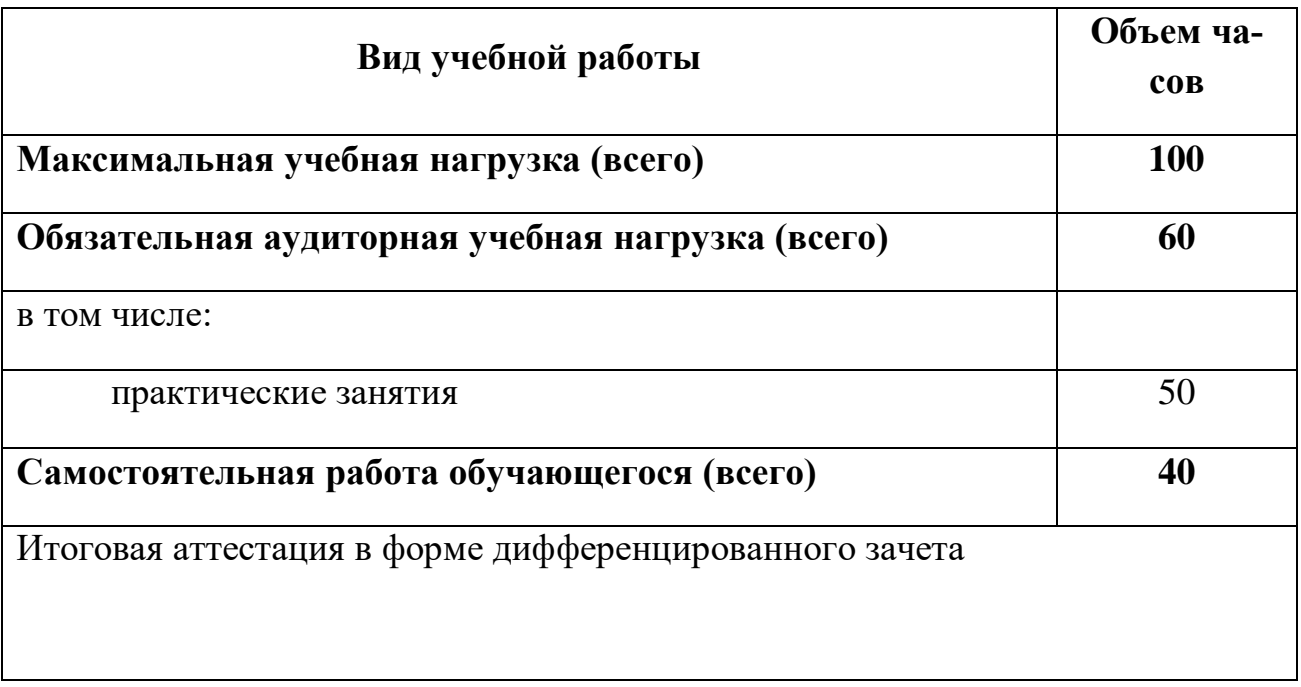

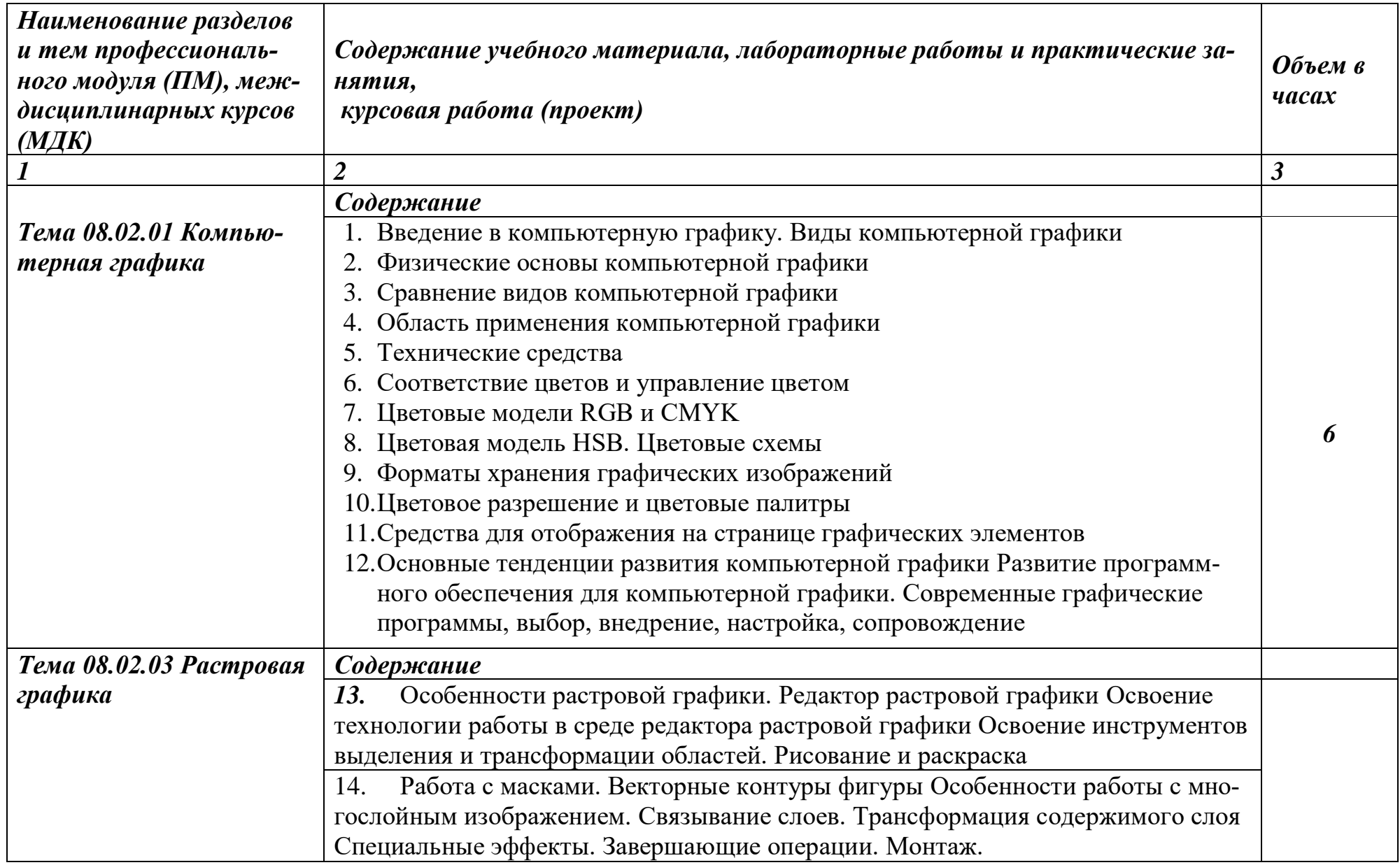

# *2.2. Тематический план и содержание дисциплины Системы компьютерной графики*

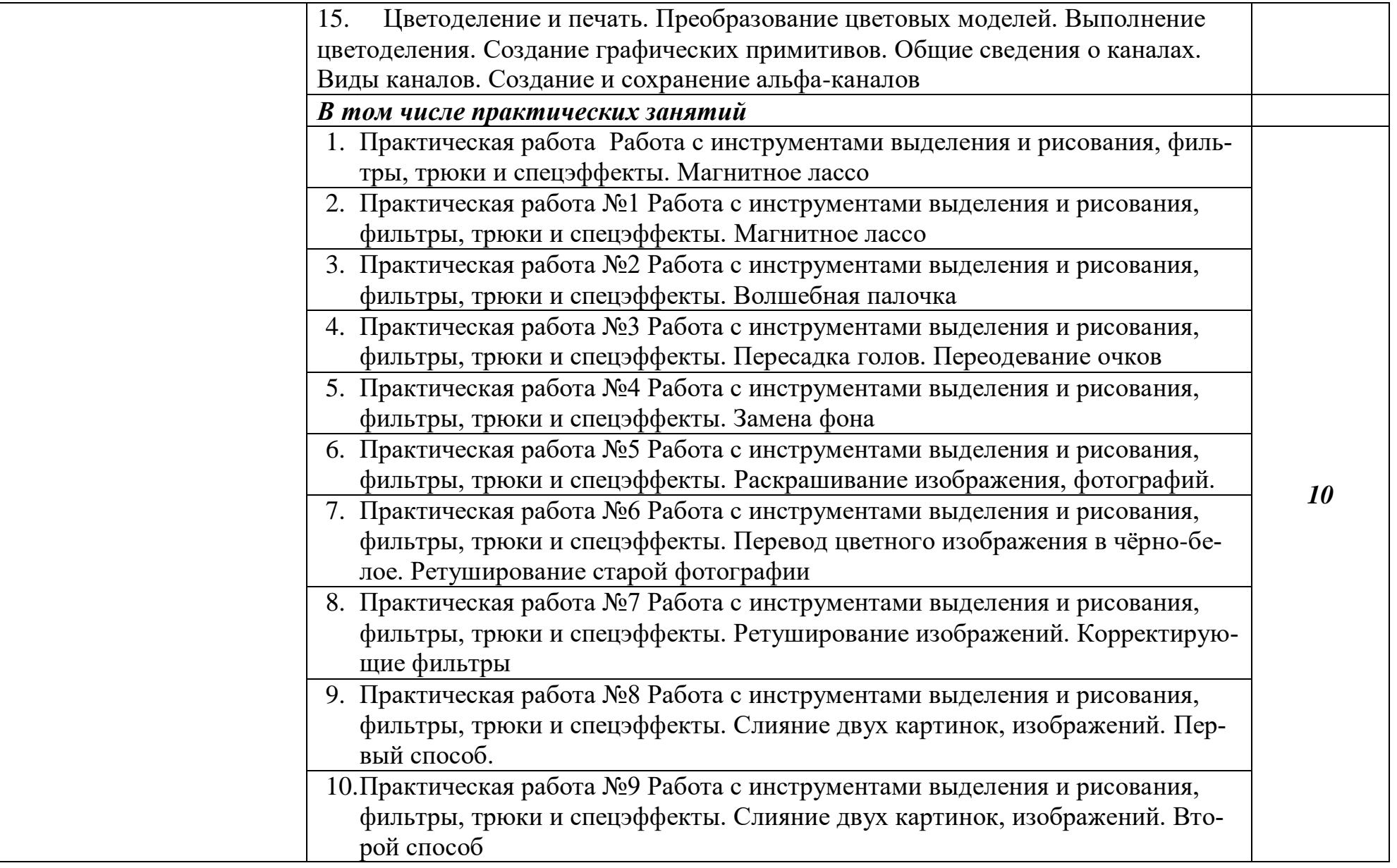

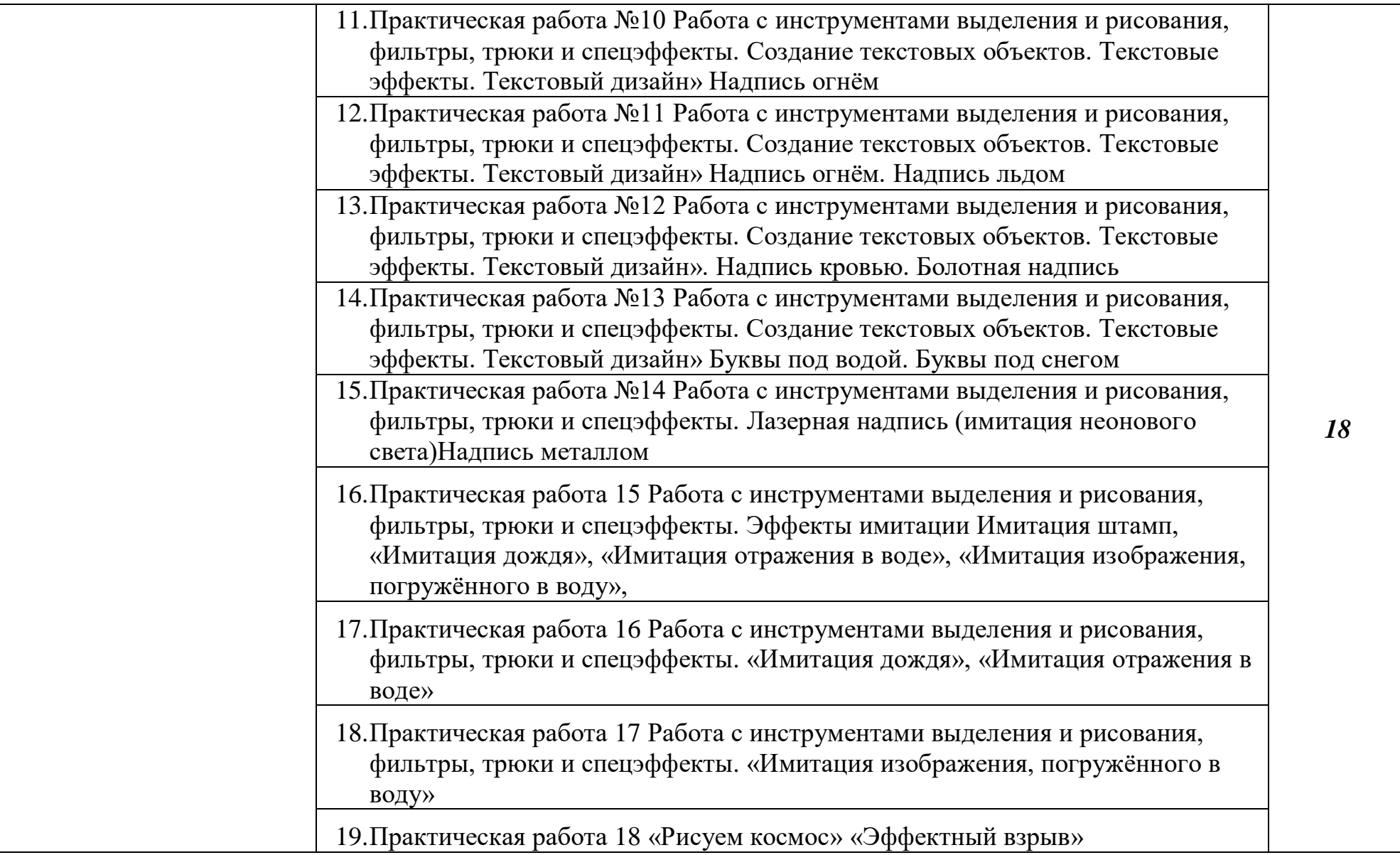

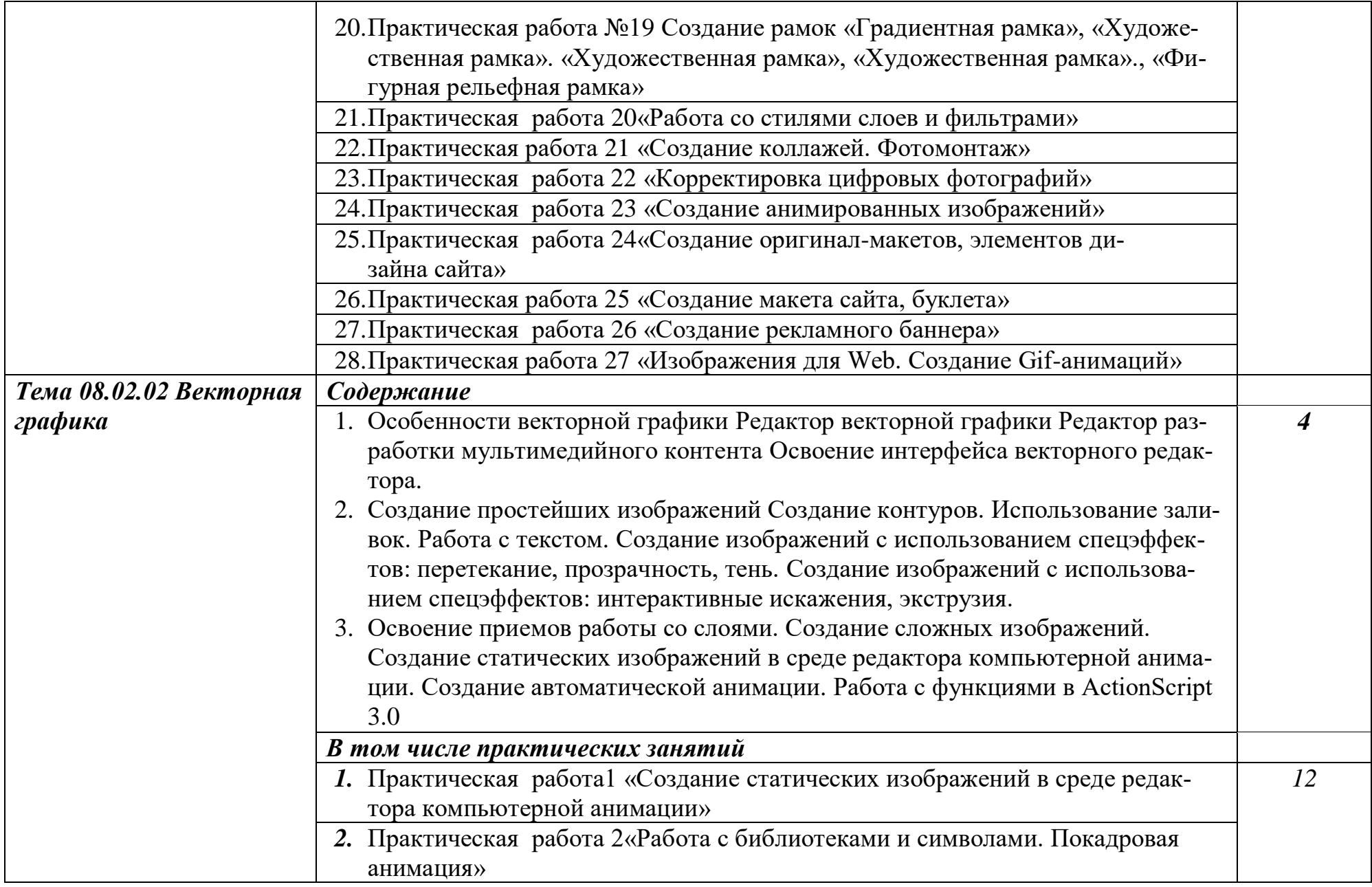

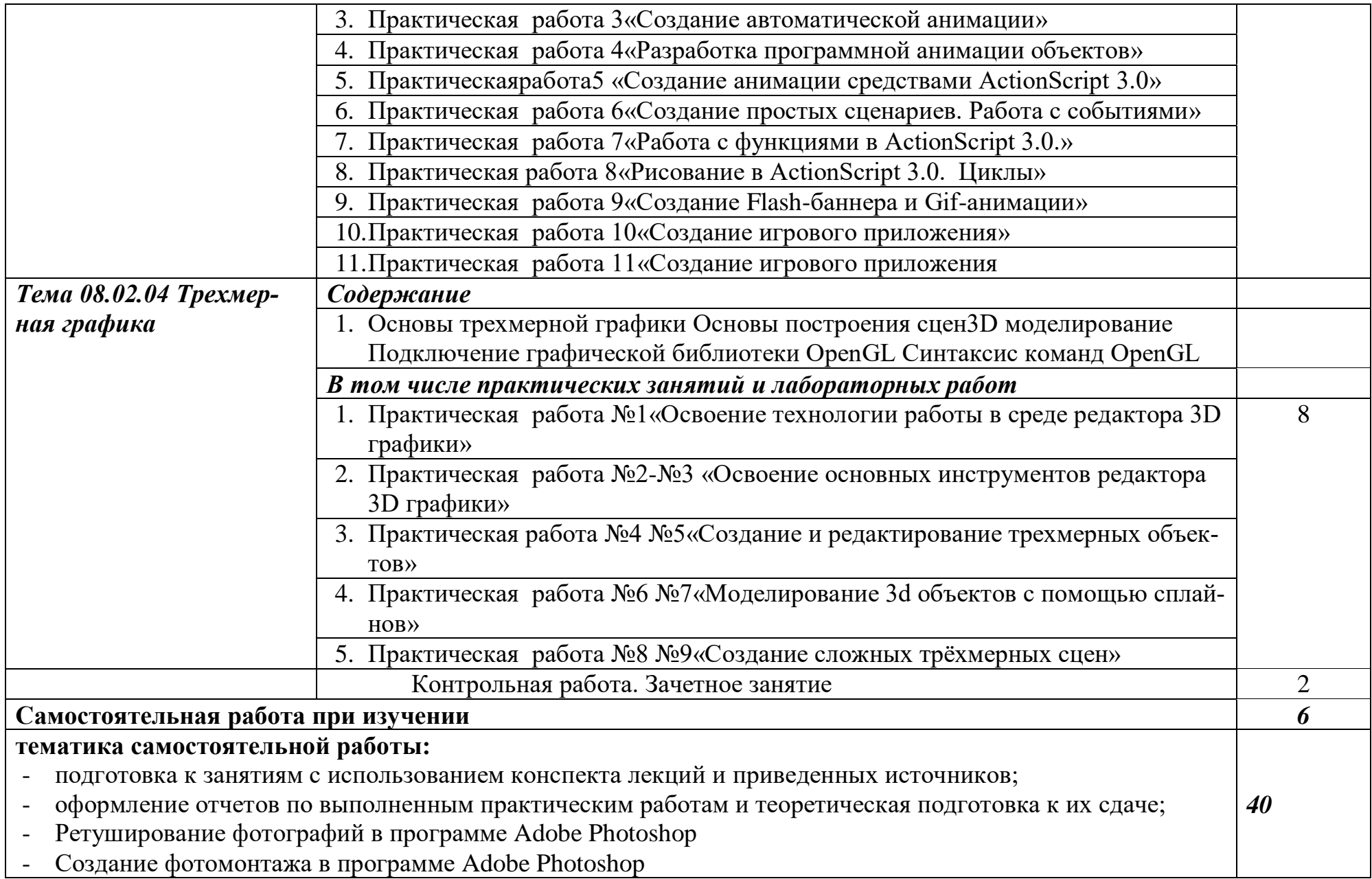

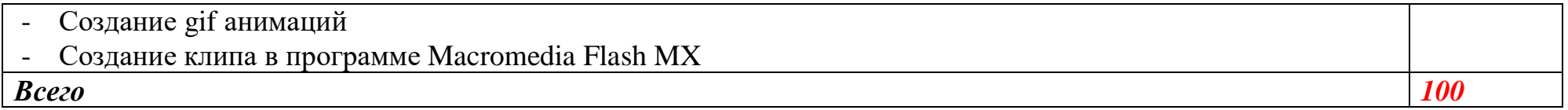

### 3. УСЛОВИЯ РЕАЛИЗАЦИИ ПРОГРАММЫ ПРОФЕССИОНАЛЬНОГО МОДУЛЯ

3.1 Реализация программы дисциплины требует наличия учебного кабинета системы компьютерной графики с подключением к сети Интернет.

Оборудование кабинета:

- рабочее место каждого обучающегося (по количеству обучающихся в учебной группе на занятии) в составе:
- персональный компьютер;
- рабочее место преподавателя, в составе: персональный компьютер;
- локальная сеть;
- подключение к сети Интернет;
- мультимедийный проектор;
- интерактивная доска;
- принтер;
- сканер.

#### Программное обеспечение рабочих мест:

- Операционная система;
- Браузер;
- Антивирусное ПО;
- Среда программирования.
- Программное обеспечение общего и профессионального назначения

### **3.2. Информационное обеспечение обучения**

- 3.2. Информационное обеспечение реализации программы
- 1. Брокшмидт, К. Пользовательский интерфейс приложений для Windows 8, созданных с использованием HTML, CSS и JavaScript: учебный курс / К. Брокшмидт. - 2-е изд., исправ. – Москва: Национальный Открытый Университет «ИНТУИТ», 2017. – 396с.:ил.;[Электронныйресурс]. URL[:http://biblioclub.ru/index.php?page=book&id=429247](http://biblioclub.ru/index.php?page=book&id=429247)
- 2. Немцова, Т.И., Назарова, Ю.В. Практикум по информатике: учеб. пособие / Под редакцией Л.Г. Гагариной. Ч. I и II. – М. : Форум, 2014. – 288 с.: ил.
- 3. Катунин, Г.П. Создание мультимедийных презентаций: учебное пособие / Г.П. Катунин ; Федеральное агентство связи, Федеральное государственное образовательное бюджетное учреждение высшего профессионального образования «Сибирский государственный университет телекоммуникаций и информатики». - Новосибирск : Сибирский государственный университет телекоммуникаций и информатики, 2014. - 221 с. : ил., табл., схем. - Библиогр. в кн..;То же [Электронный ресурс]. - URL:<http://biblioclub.ru/index.php?page=book&id=431524>

4. Храмцов, П.Б. Основы Web-технологий: учебное пособие / П.Б. Храмцов, С.А. Брик, А.М. Русак, А.И. Сурин – 2-е изд., испр. –М. : Интернет-Университет Информационных технологий; БИНОМ. Лаборатория знаний, 2014. – 512с.

### **3.2.2. Электронные издания (электронные ресурсы)**

1.Система федеральных образовательных порталов Информационно -коммуникационные технологии в образовании. [Электронный ресурс] – режим доступа: http://www.ict.edu.ru (2003-2017)

## КОНТРОЛЬ И ОЦЕНКА РЕЗУЛЬТАТОВ ОСВОЕНИЯ УЧЕБНОЙ ДИСЦИплины

Контроль и оценка результатов освоения учебной дисциплины осуществляется преподавателем в процессе проведения практических занятий и лабораторных работ, тестирования, устного опроса, а также выполнения обучающимися внеаудиторной самостоятельной работы.

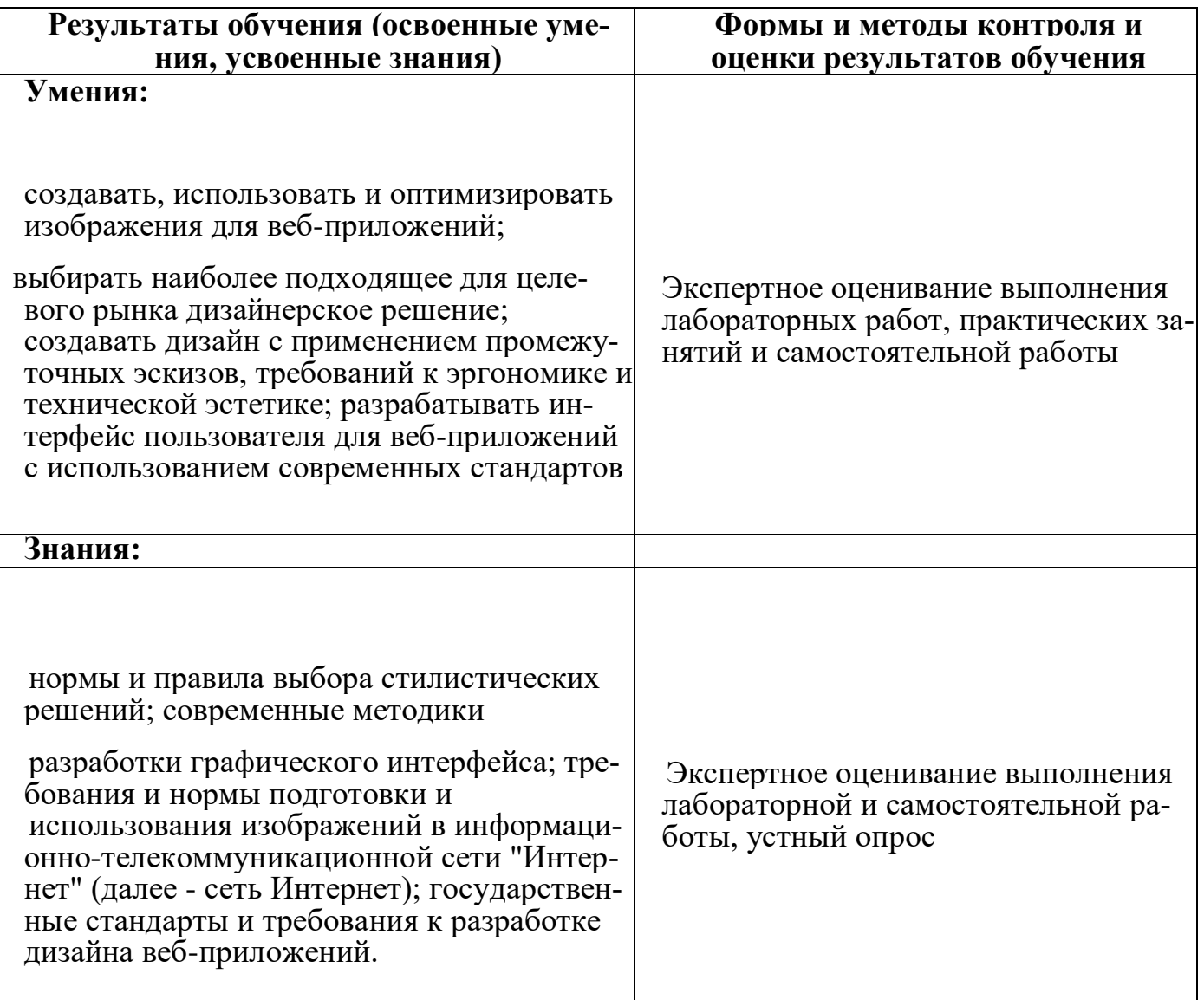

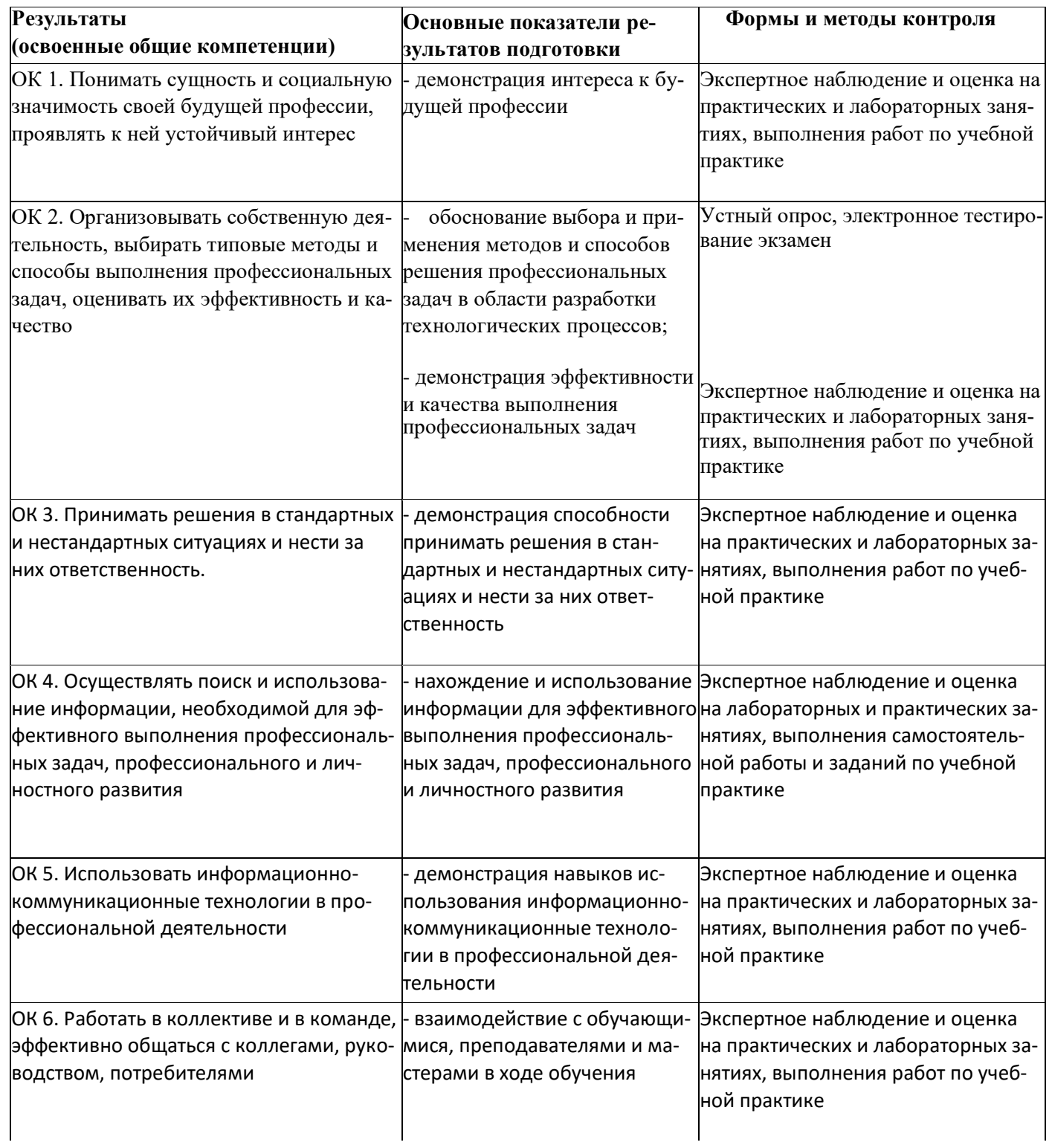

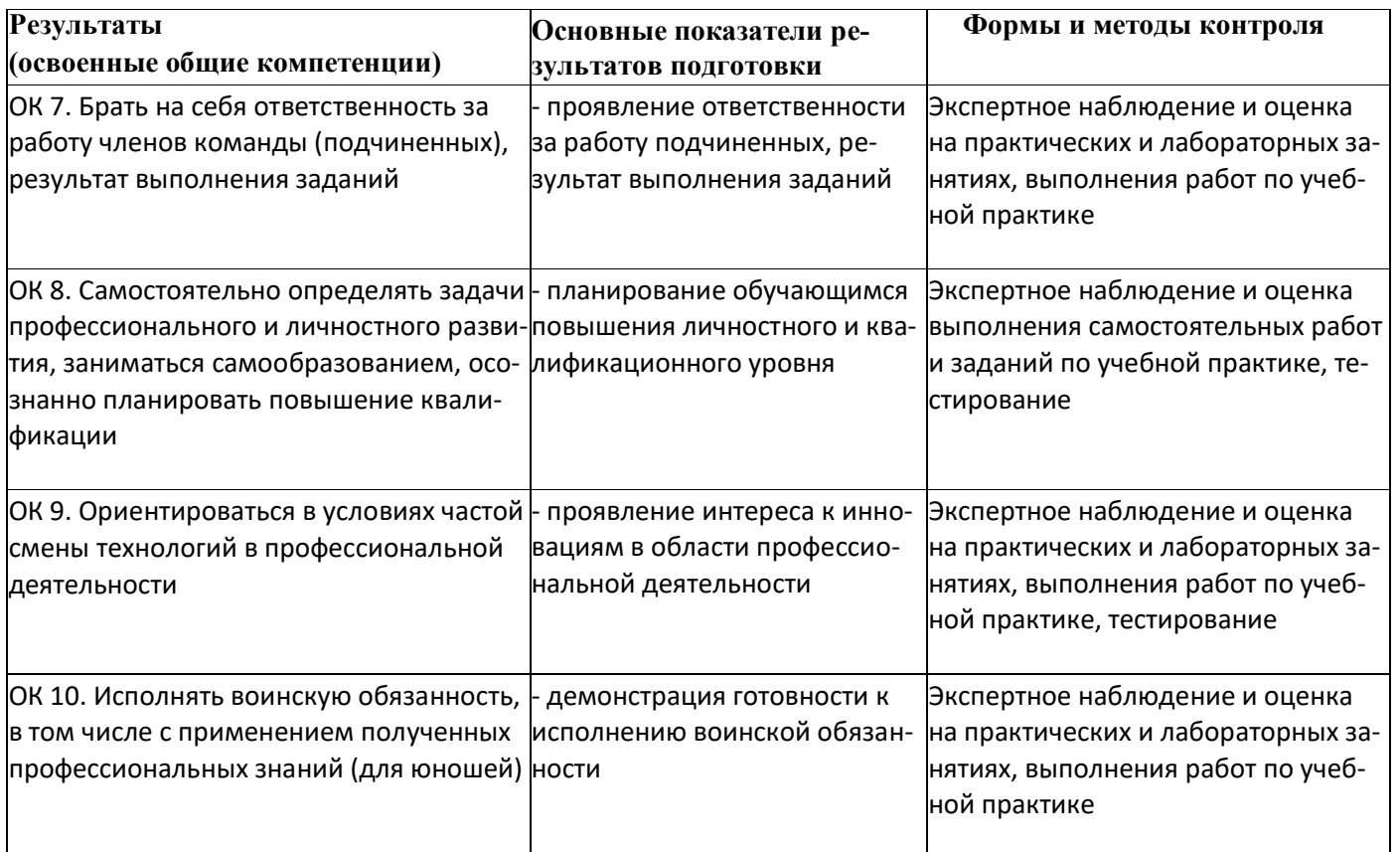